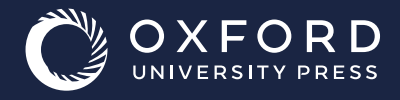

## Editar "Mi biblioteca" en Oxford Premium

## www.oxfordpremium.es

Todos tus libros seleccionados aparecerán en tu biblioteca, solo tienes que **hacer clic en cada cubierta** para acceder a todos los recursos de tu libro.

## Tus recursos

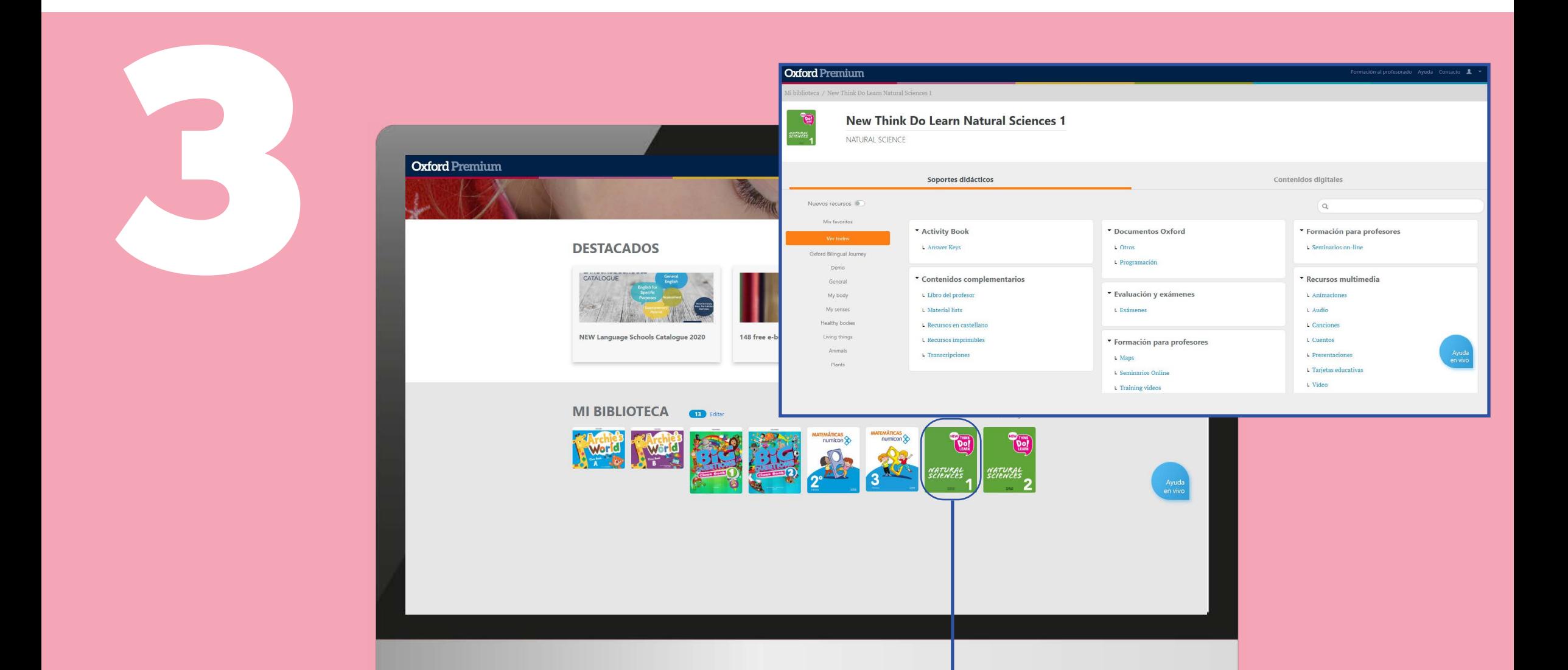

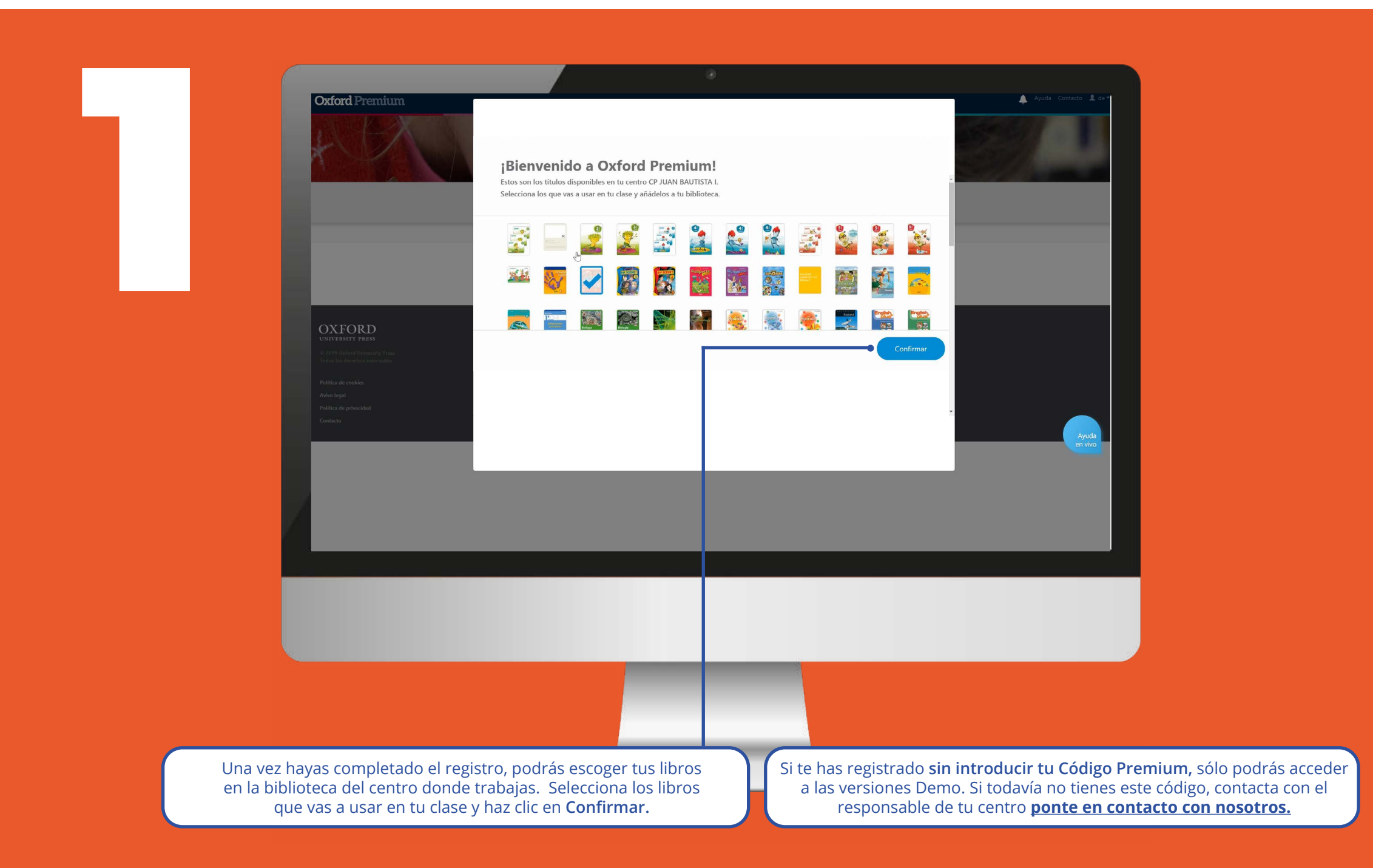

![](_page_0_Picture_3.jpeg)

![](_page_0_Picture_205.jpeg)